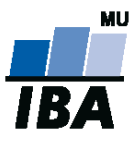

# **Databázové systémy a SQL**

Lekce 9

# Daniel Klimeš

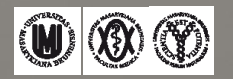

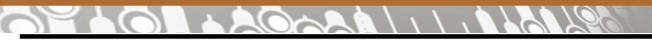

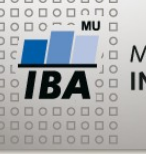

## **Seskupení SQL příkazů**

- **1. SQL skripty**
- **2. Procedury a funkce**

# **SQL skripty**

•Skripty = seřazený seznam SQL DDL/DML příkazů

- CREATE, DROP, INSERT, UPDATE, DELETE
- •Příkazy odděleny středníkem
- Vytváření databázové struktury
- Jednorázové vkládání dat
- Transformace dat
- ORACLE
	- možnost tvořit jednoduché reportovací sestavy
	- příkaz SELECT
	- možnost použití proměnných
	- skript se spouští v **sqlplus** aplikaci
- POSTGRESQL
	- •Skripty spustitelné stejně jako příkazy v pgAdmin
	- •Nebo v aplikaci **psql**

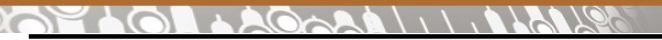

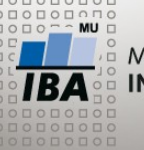

## **Procedury a funkce**

#### • Objekty databáze, stejně jako tabulky

- Vytvoření příkazem CREATE, zrušení příkazem DROP
- Možné sdílení mezi uživateli, lze definovat oprávnění na spuštění
- Skládá se z DML SQL příkazů
- Konstrukce jazyka PL/SQL (ORACLE) Procedural Language

#### **Procedura x Funkce**

- Vstupní a výstupní parametry
- Lze spustit pouze v anonymním bloku nebo z jiné procedury
- 1návratová hodnota
- Použití v SELECT příkazu stejně jako např. funkce ROUND, SUBSTR, …

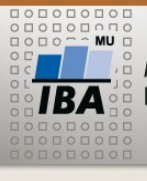

**Základy PL/SQL**

- Standardní procedurální programovací jazyk, obdoba C, Java, Pascal
- Příkazy se vykonávají postupně + programovací smyčky
- Průchod tabulkou řádek po řádku

# **Základní prvky**

- Bloky kódu ohraničeny BEGIN END
- Definice proměnných
- Operátor přiřazení hodnoty do proměnné
- Podmíněný výraz
- Programovací smyčka
- Volání jiných procedur či funkcí
- Prvky odděleny středníkem

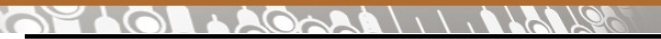

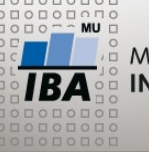

#### **PL/SQL anonymní blok**

- Ad-hoc spouštěný blok PL/SQL kódu
- Neukládá se, není součástí databáze
- Připomíná SQL skript
- Obsahuje PL/SQL konstrukce;
- Ohraničen BEGIN END

Příklad: **Id pacientů s chybným datem narození zapiš do pomocné tabulky**

```
BEGIN
    FOR rs IN (SELECT * FROM patients) LOOP
        IF (rs.date_of_birth > SYSDATE) THEN
                INSERT INTO test_tab (patient_id) values (rs.patient_id);
        END IF;
    END LOOP;
END;
```
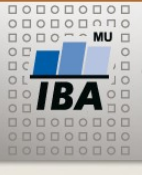

**PL/SQL - FOR**

BEGIN – povinné otevření bloku FOR rs IN (SELECT \* FROM patients) LOOP IF (rs.date\_of\_birth > SYSDATE) THEN INSERT INTO test\_tab (patient\_id) values (rs.patient\_id); END IF; -- ukončení podmíněného výrazu END LOOP; -- ukončení smyčky END; – ukončení bloku

•FOR rs IN (SELECT \* FROM patients) LOOP

- příkaz smyčky
- proměnná rs (kurzor, "vektor") postupně nabývá hodnot řádků, které vrací SELECT příkaz (jednotlivé pacienty)
- kurzor rs se nemusí deklarovat
- Pro každý vrácený řádek SELECT příkazu se provedou příkazy uzavřené mezi LOOP a END LOOP
- Smyčka končí po zpracování všech záznamů SELECTU
- Pokud SELECT nevrací žádné řádky, blok smyčky se přeskočí

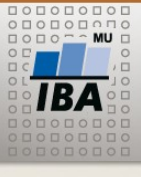

**PL/SQL - IF**

BEGIN – povinné otevření bloku

FOR rs IN (SELECT \* FROM patients) LOOP IF (rs.date\_of\_birth > SYSDATE) THEN INSERT INTO test\_tab (patient\_id) values (rs.patient\_id); END IF; -- ukončení podmíněného výrazu END LOOP; -- ukončení smyčky END; – ukončení bloku

## •IF (rs.date\_of\_birth > SYSDATE) THEN

- podmíněný výraz
- pokud je splněna podmínka, provedou se příkazy mezi THEN a END IF
- Pokud ne, pokračuje se až za END IF

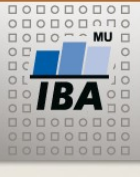

## **Proměnná v PL/SQL**

```
DECLARE
i NUMBER;
BEGIN
i:=0;
DELETE FROM TEST TAB;
FOR rs IN (SELECT * FROM patients) LOOP
  IF (rs.date of birth > SYSDATE) THEN
     INSERT INTO test_tab (patient_id) values (rs.patient_id);
     i:=i+1;
   END IF;
END LOOP;
DBMS_OUTPUT.PUT_LINE('Celkem ' || i);
END;
```
• DECLARE – zahajuje blok definice proměnných, každá proměnná musí být deklarovaná na začátku kódu

Operátor přiřazení – := *DBMS\_OUTPUT.PUT\_LINE('Celkem ' || i); - výpis ladící informace*

 $\frac{1}{1BA}$  (M) (X) (Y) Autor, Název akce Daniel Klimeš, Databázové systémy a SQL

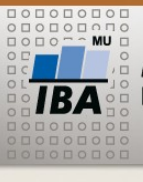

**Výjimky**

#### BEGIN – povinné otevření bloku

```
FOR rs IN (SELECT * FROM patients) LOOP
        IF (rs.data of birth > SYSDATE) THEN
                INSERT INTO test_tab (patient_id) values (rs.patient_id);
        END IF; -- ukončení podmíněného výrazu
   END LOOP; -- ukončení smyčky
EXCEPTION
 WHEN OTHERS – všechny chyby
  THEN
    DBMS_OUTPUT.PUT_LINE(' Došlo k chybě ' ); -- reakce na chybu
```
END; – ukončení bloku

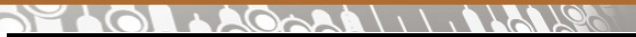

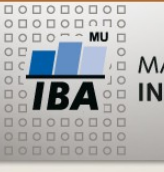

**Uložená procedura/funkce**

CREATE OR REPLACE PROCEDURE jmeno\_proc (parametry) IS i NUMBER; -- deklarace proměných BEGIN –tělo procedury END;

CREATE OR REPLACE FUNCTION jmeno\_funkce (parametry) RETURN NUMBER IS i NUMBER; BEGIN --tělo funkce END;

Parametry – (jmeno\_parametru datovy\_typ ) odděleno čárkami Např.: (datum DATE, cislo NUMBER)

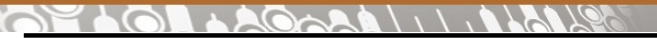

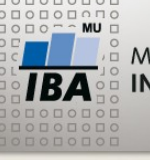

**Příklad PL/SQL funkce**

CREATE OR REPLACE FUNCTION age (datum1 DATE, datum2 DATE) RETURN NUMBER

IS

roku NUMBER;

BEGIN

 roku := ABS(TRUNC(MONTHS\_BETWEEN(datum1, datum2) / 12)); RETURN roku;

END;

**Spuštění:**

SELECT age(SYSDATE, date\_of\_birth) FROM patients

```
9/17/1/1/16
```
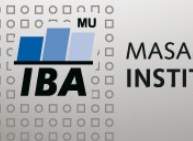

**Funkce s výjimkou**

CREATE OR REPLACE FUNCTION is\_number ( vp\_string IN VARCHAR2) RETURN NUMBER IS v\_number NUMBER; BEGIN v\_number := vp\_string;

RETURN 1;

EXCEPTION

WHEN VALUE ERROR THEN RETURN 0;

END;

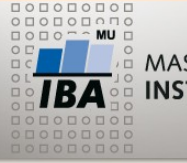

MASARYKOVA UNIVERZITA **Procedura – vytvoření časové osy** INSTITUT BIOSTATISTIKY A ANALÝZ

#### **Přehled počtu zařazených pacientů po měsících:**

```
CREATE VIEW mesicni_pocty AS
SELECT TO_CHAR(date_of_enrollment, 'yyyy-mm') mesic, COUNT(*) pocet
FROM
patient_study WHERE study_id = 43
GROUP BY TO_CHAR(date_of_enrollment, 'yyyy-mm')
ORDER BY 1
```
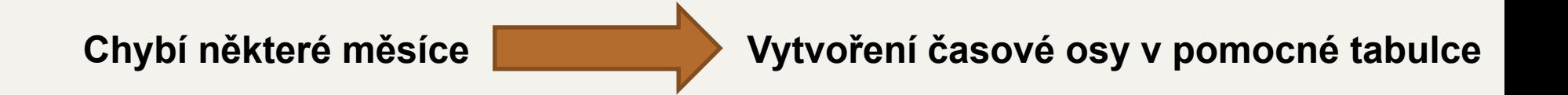

•Tabulka KALENDAR, její naplnění procedurou PROC\_KALENDAR

• CREATE TABLE kalendar ( Mesic VARCHAR2(10)

 $\overline{\mathbf{A}}$   $\mathbf{W}$   $\mathbf{\mathbf{\mathfrak{D}}}$ Autor, Název akce Daniel Klimeš, Databázové systémy a SQL

)

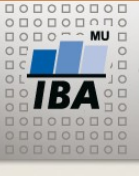

## **PL/SQL procedura**

CREATE OR REPLACE PROCEDURE proc\_kalendar (od DATE, mesicu NUMBER) IS i NUMBER;

BEGIN

 DELETE FROM kalendar; FOR i IN 0..mesicu-1 LOOP insert into kalendar (mesic) values (to\_char(add\_months(od, i), 'yyyy-mm')); END LOOP;

END proc\_kalendar;

## **Spuštění:**

begin proc\_kalendar(to\_date('01.01.2010', 'dd.mm.yyyy'), 12); end;

## **Doplněný výpis:**

SELECT k.mesic, NVL(mp.pocet,0) pocet FROM kalendar k LEFT JOIN mesicni pocty mp ON k.mesic = mp.mesic

 $\overline{\mathbf{A}}$   $\mathbf{W}$   $\mathbf{\mathbf{\mathfrak{D}}}$ Autor, Název akce Daniel Klimeš, Databázové systémy a SQL

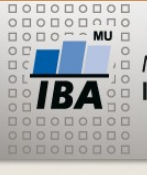

## **Funkce v POSTGRESQL – jazyk plpgsql**

CREATE OR REPLACE FUNCTION f\_insert (NUMERIC) RETURNS NUMERIC AS \$\$ BEGIN FOR i IN 1..\$1 LOOP INSERT INTO dk\_insert (a) VALUES ((RANDOM() \* 100) :: NUMERIC); END LOOP; RETURN \$1; END;

\$\$ LANGUAGE PLPGSQL;

CREATE TABLE dk\_insert (a NUMERIC);

SELECT f\_insert(100) FROM GENERATE\_SERIES(1,1);